## **Skiltebestilling.dk Trin for trin**

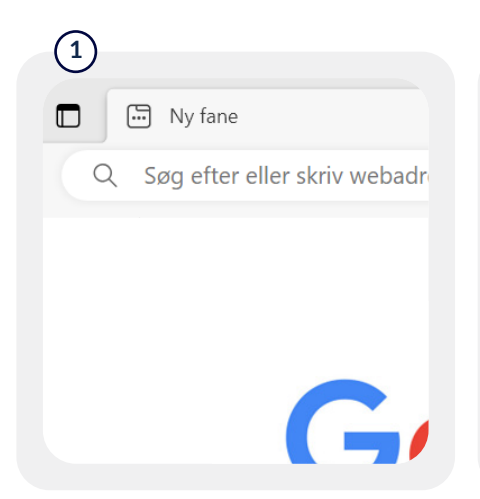

### Gå til www.skiltebestilling.dk

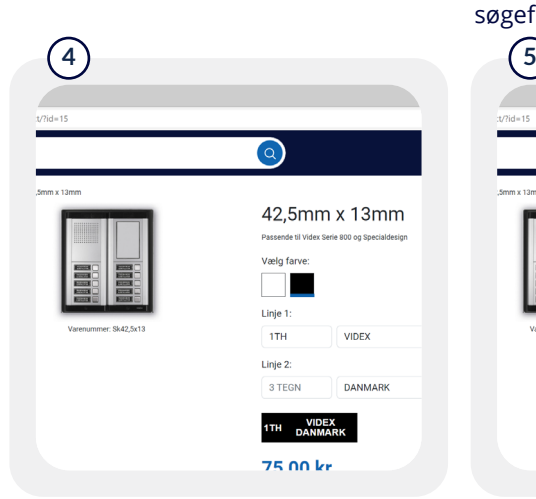

Find din skiltestørrelse via søgefunktionen.

 $log: x +$ 

a Unauuy, Duttu<br>odaa kl. 9.00 vil

 $m_0$  and  $m_1$ 

imin EÎE

75,00 kr.  $43$ mm x 11.5

**2**

**VALUIDEX** 

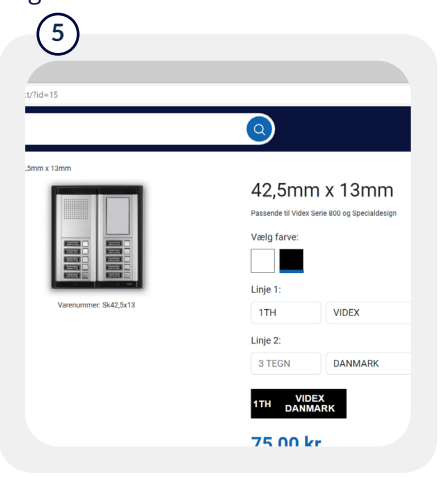

### Indtast tekt på linjerne. (Max 19 tegn per. linje på navnelinjen)

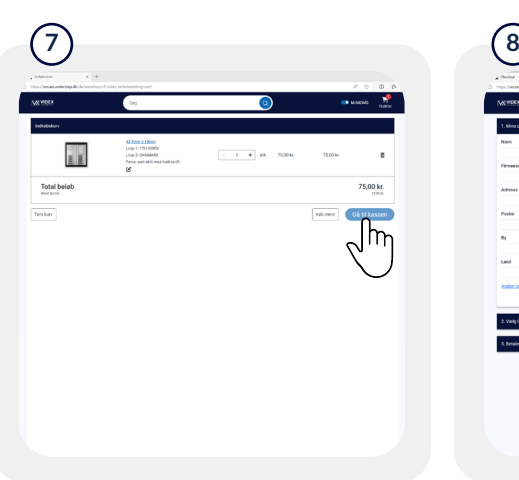

# Tjek skiltet for stavefejl.

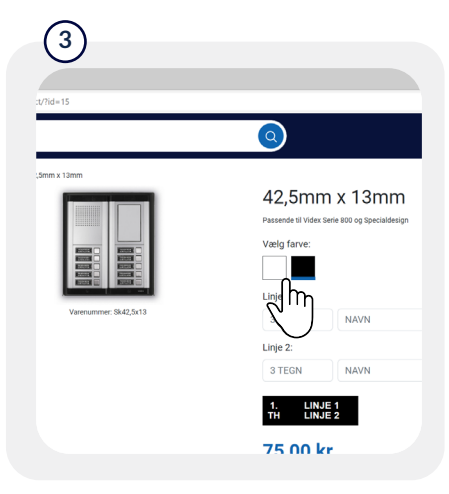

#### Vælg farve på skiltet.

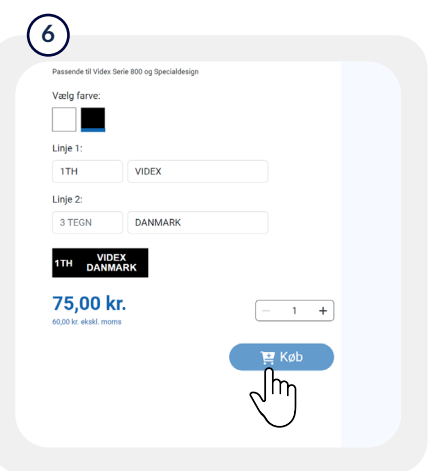

### Tryk køb skilt. (Ved oprettelse af flere skilte gentag trin 3-5)

### Tjek ordren og gå til kassen. Udfyld oplysninger, vælg forsendelse og gå til betaling.

Total belo

**Skilteglas bestilles også på skiltebestilling.dk Skilte produceres hver onsdag. (Kan variere ved travlhed eller ferie) Skilte bestilt efter onsdag kl. 8.00 vil blive produceret til næstkommende onsdag.**